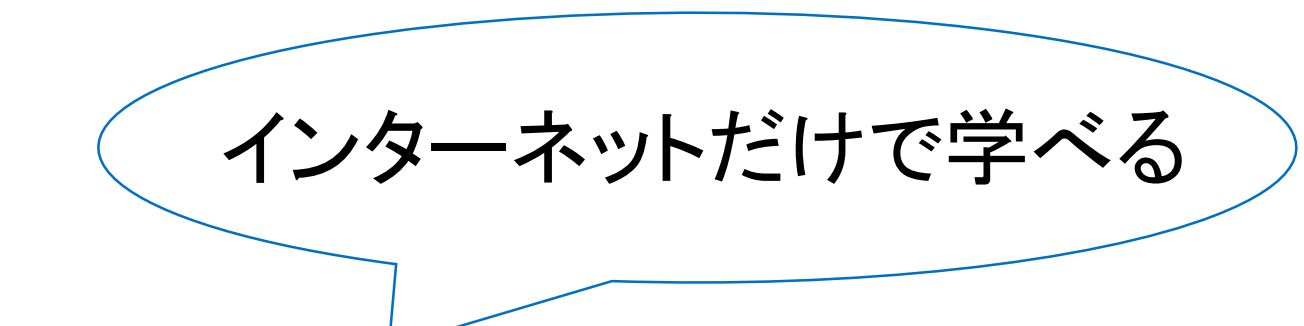

# **e-ラーニング科目 ガイダンス資料**

#### こんな方にオススメ!

■通学時間を利用してしっかり勉強したい。 ■自分のペースで勉強し単位を修得したい ■e-ラーニング科目を有効に利用して、 自分の制作時間を増やしたい。

# **【 e-ラーニング科目】とは**

### ■通信教育部のシステムを用いた オンデマンド型(WEB)で学修できる科目

# ■PCやスマートフォンがあれば、 いつでもどこでも【芸術史】を学ぶことができる

■インターネットを利用して、 通学不要・自由な時間で単位が修得できる

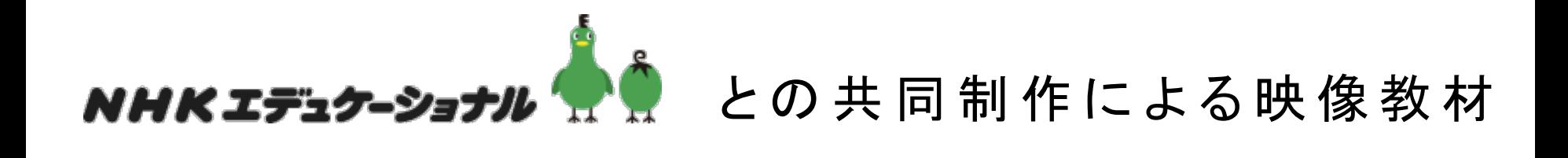

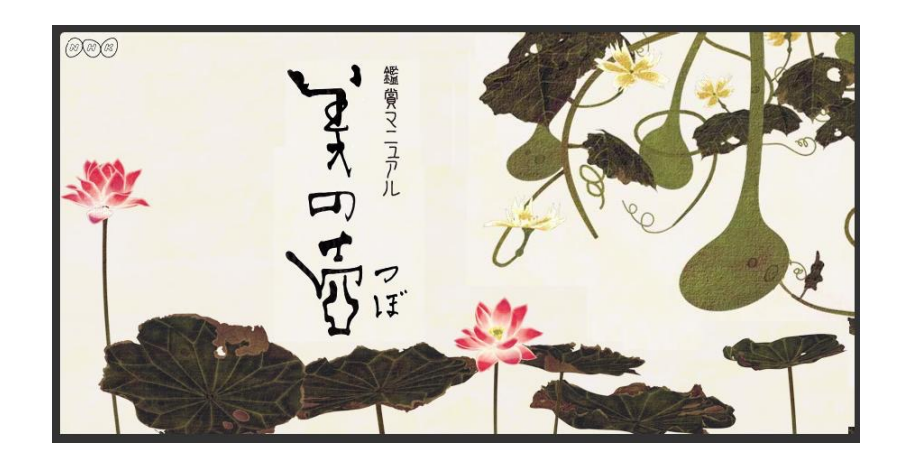

# 16科目(32単位) 1,200本の動画教材。

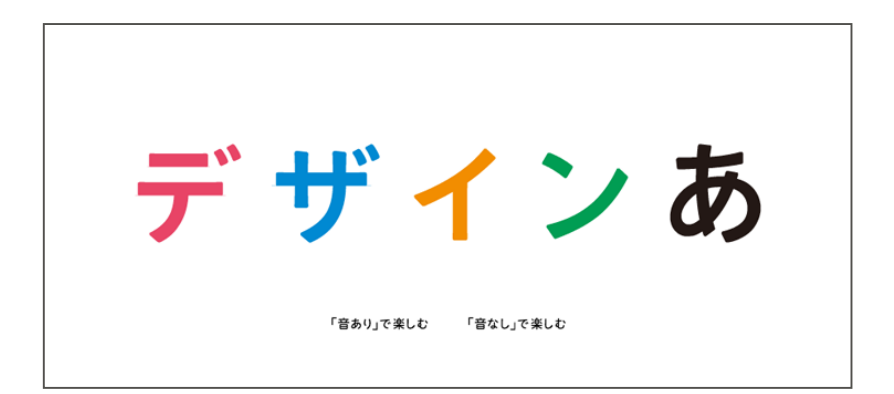

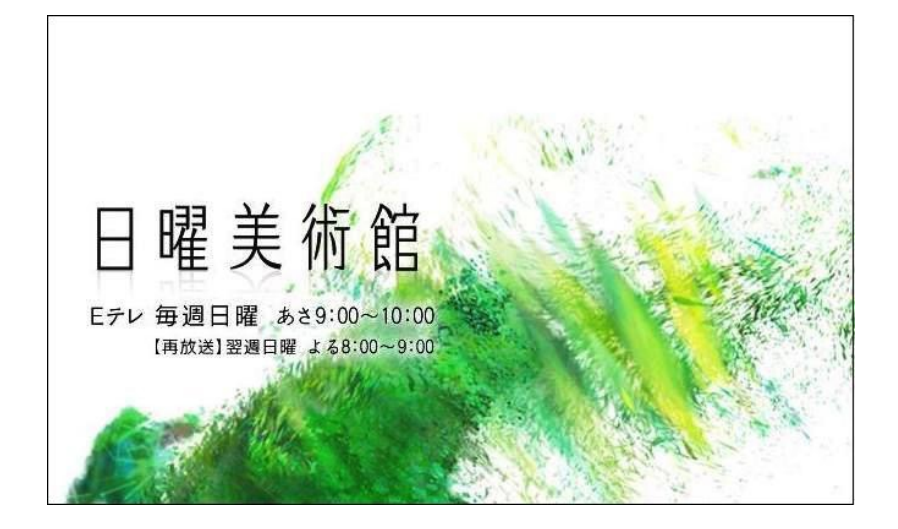

# **【 開講科目 16科目】**

#### **■芸術史講義(近現代)I~IV 4科目**

- ・20世紀/21世紀の欧米の造形芸術
- ・映画やサブカルチャーの変遷 など

#### **■芸術史講義(日本) I~IV 4科目**

- ・近世/近代の絵画と工芸
- ・江戸から明治の文学、歌舞伎、話芸 など

#### **■芸術史講義(アジア) I~IV 4科目**

- ・中国の古代から明清時代の芸術史
- ・朝鮮半島、インド、東南アジアの文学、上演芸術 など

#### **■芸術史講義(ヨーロッパ) I~IV 4科目**

- ・古代ギリシャから18世紀まで
- ・ルネサンス期の造形芸術 など

科目ごとに内容は完結しているため16科目をどのような順番で勉 強して も構いません。 Ⅲ や Ⅳ からはじめても問題ありません。

# **e-ラーニング科目 16科目について**

# ■自分の興味のある科目を選択できる。

# ■単位数はどの科目も2単位。

■卒業までに最大16科目の登録が可能。 すべて修得すれば**最大で32単位**が 芸術教養センター(旧:創造学修センター) の科目として認められる。

※シラバスをよく読んで自分の興味のある科目を選んで履修登録して下さい。

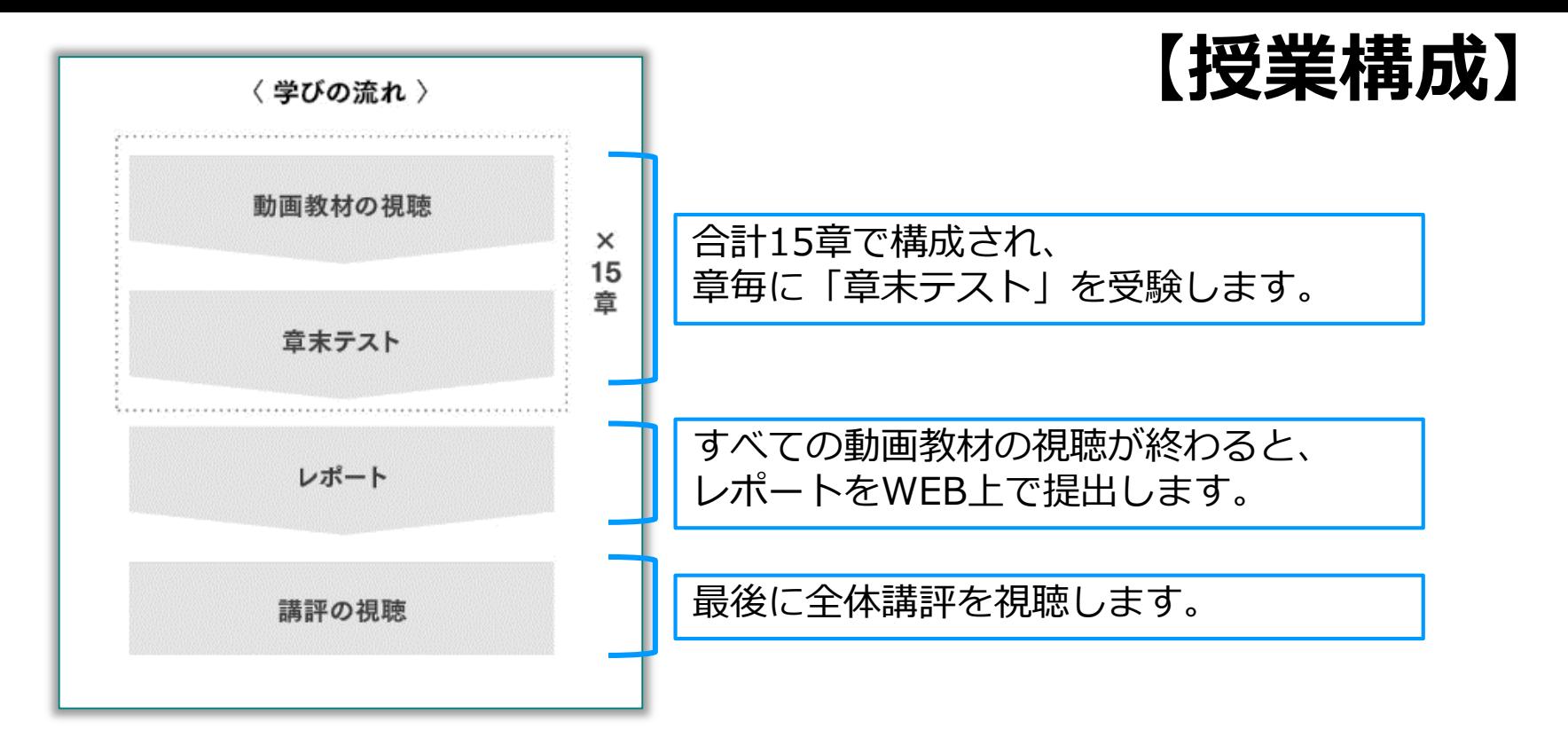

それぞれのパートには期限があります。※レポート試験、全体講評は締切日13:00まで。 期限を逃すと、「**D評価**」となり、単位を修得できません。

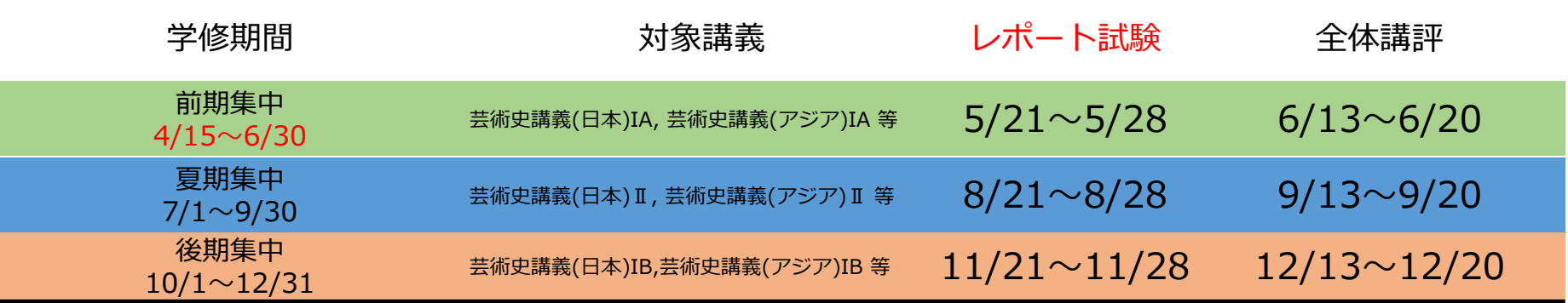

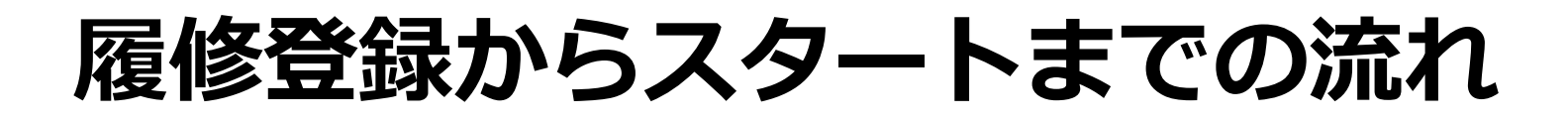

## ■manaBeで履修登録

※履修修正期間での修正はできません。

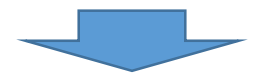

### ■抽選結果がmanaBeに反映される。

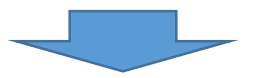

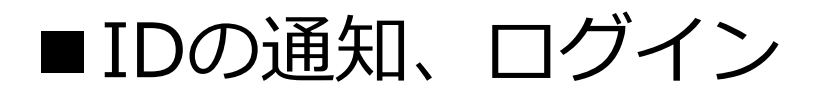

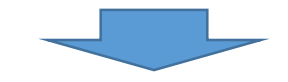

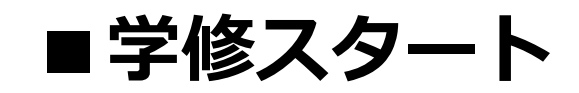

※スケジュールを確認して計画的に進めよう。

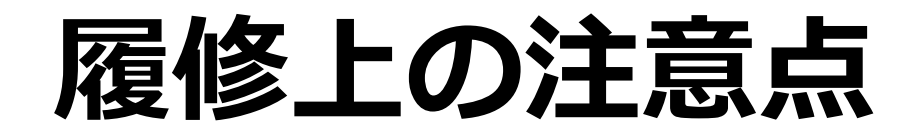

## ■ e-ラーニング科目の開講期は 【前期集中】【夏期集中】【後期集中】 の3パータン。

## ■【前期集中】【後期集中】は CAP制の対象となる。 【夏期集中】は CAP制の対象とならない。

### ■ 履修修正期間に **登録の変更ができない。**

## ■ 1年生は【後期集中】から履修登録が可能。

# **manaBe履修登録の方法**

## ■「集中授業選択」をクリックすれば、 e-ラーニング科目が並んでいる。 **履修したい科目を選んで登録してください。**

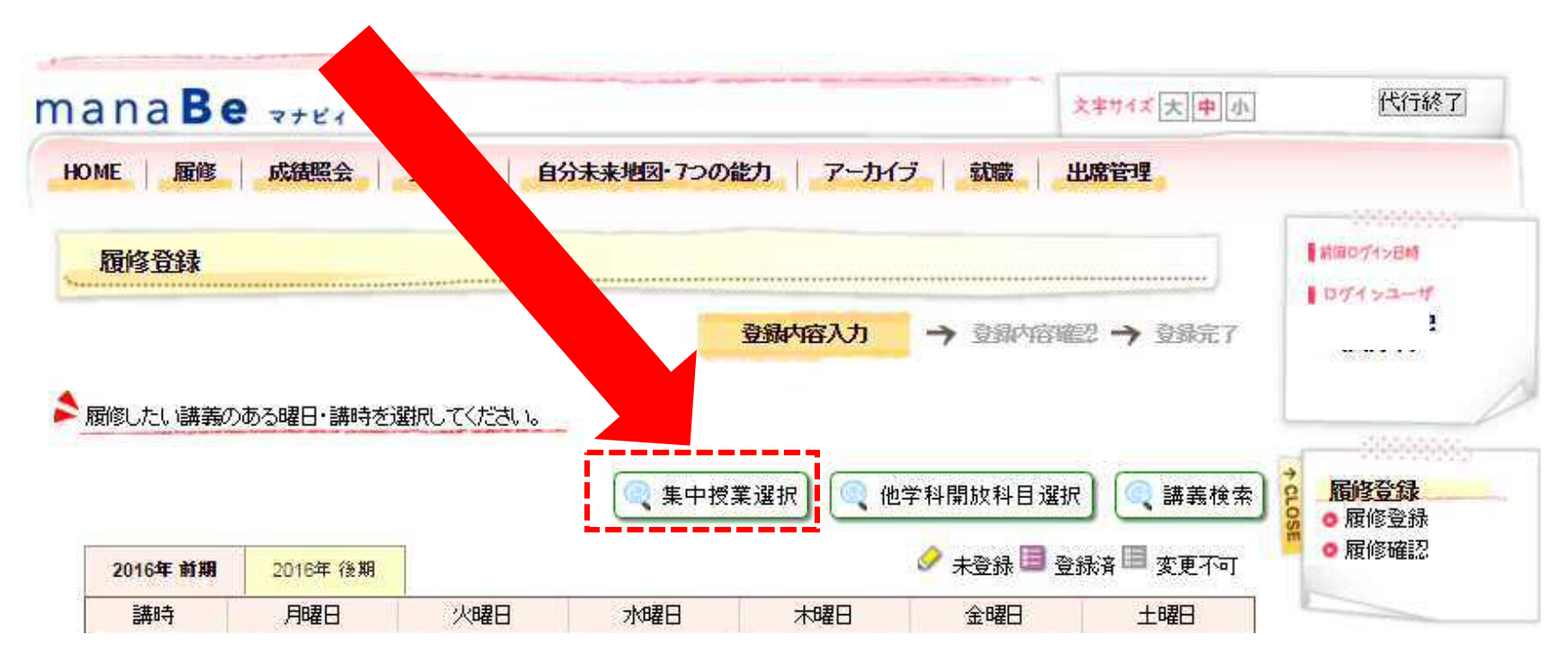

履修登録が完了すれば、後日ログイン I D を通知します。 大学メールアドレス宛に、開始の案内をお知らせします。

# **● 事前に教科書を購入してください**

- ・e-ラーニング科目の学修には、教科書の準備が必要です。 WEBシラバスで、履修科目に該当する教科書を確認してください。 1科目に1冊ずつ、それぞれ教科書が必要です。
- ・教科書はADストアで購入できます。 全国の一般書店でも購入できます。
- ・各教科書は一律 ¥2,500(税抜)です。 ADストアで学生証を提示すると 価格より1割引で購入できます。

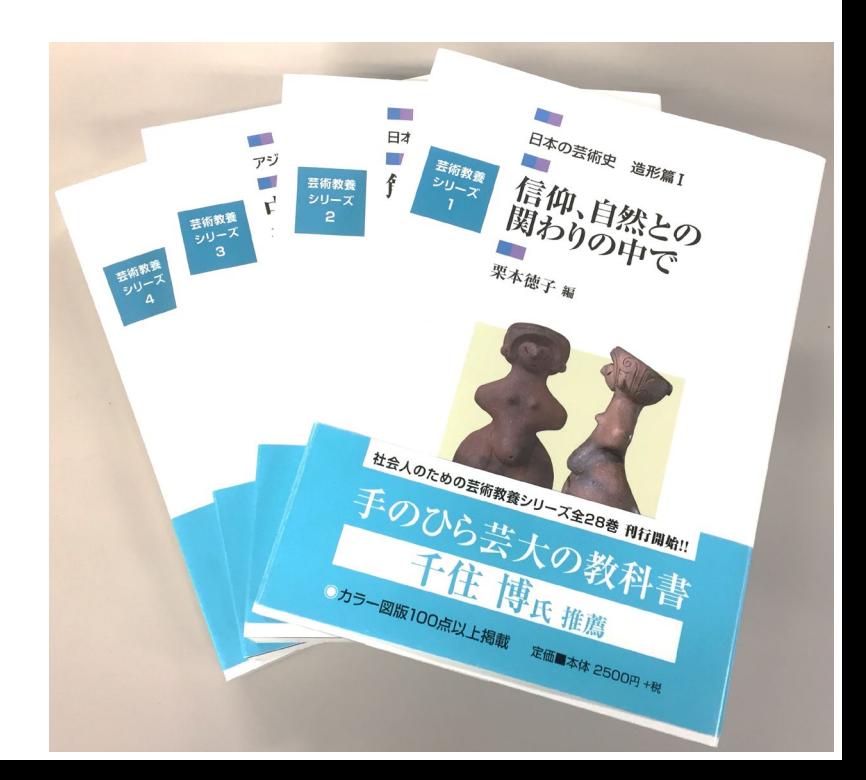

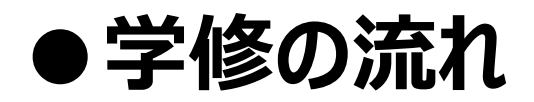

1本あたり3~5分程度の動画を1~5本視聴、1章あたり約20分程度の動画をテ キストと並行して学修し、章末テストを受験します。これを15章履修した後、レ ポート試験を受験します。最後に全体講評を視聴したら、単位修得となります。

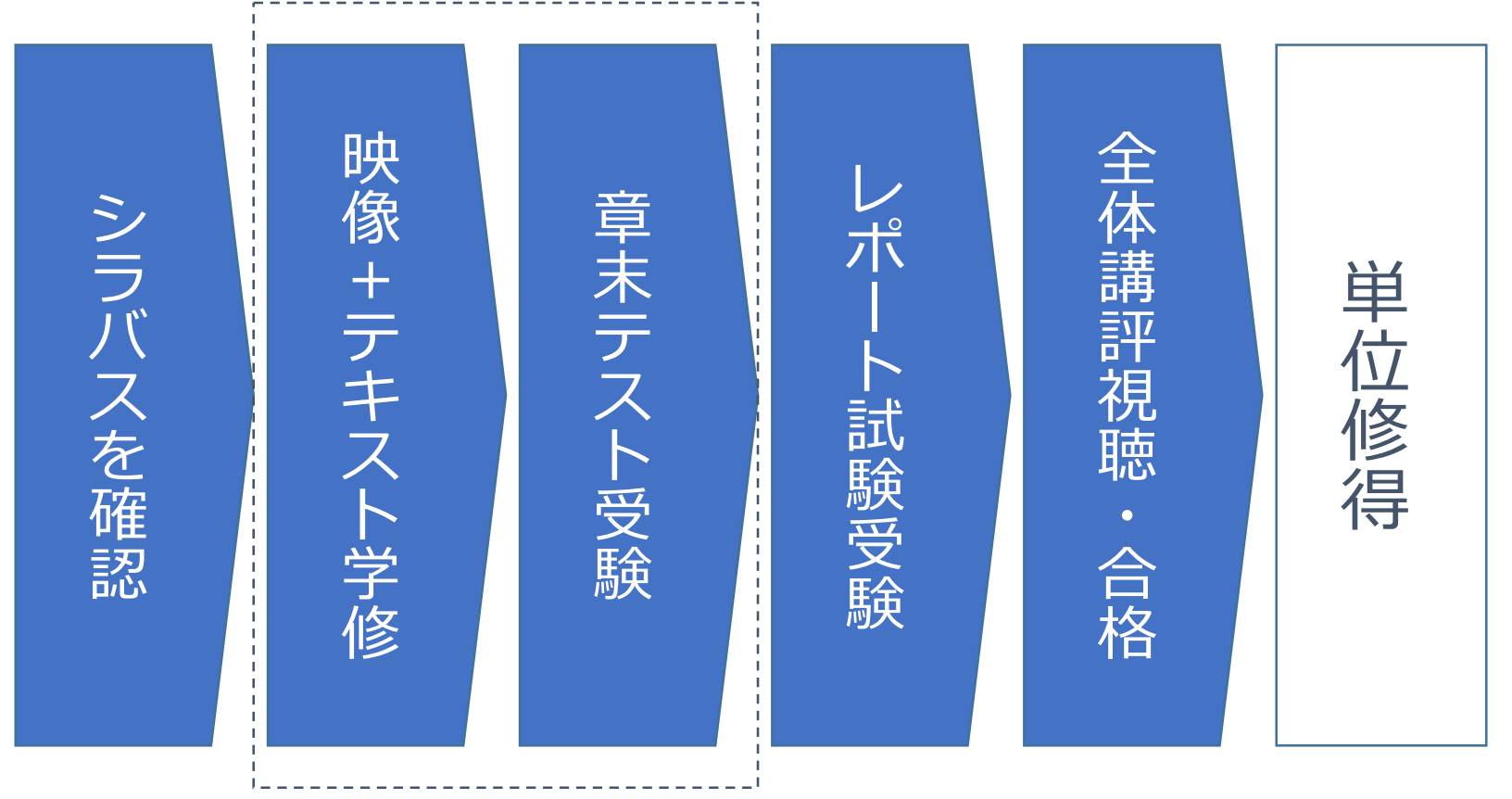

×15章

「全体講評」見忘れないように。 ★単位修得に必要です!

# **● ログイン**

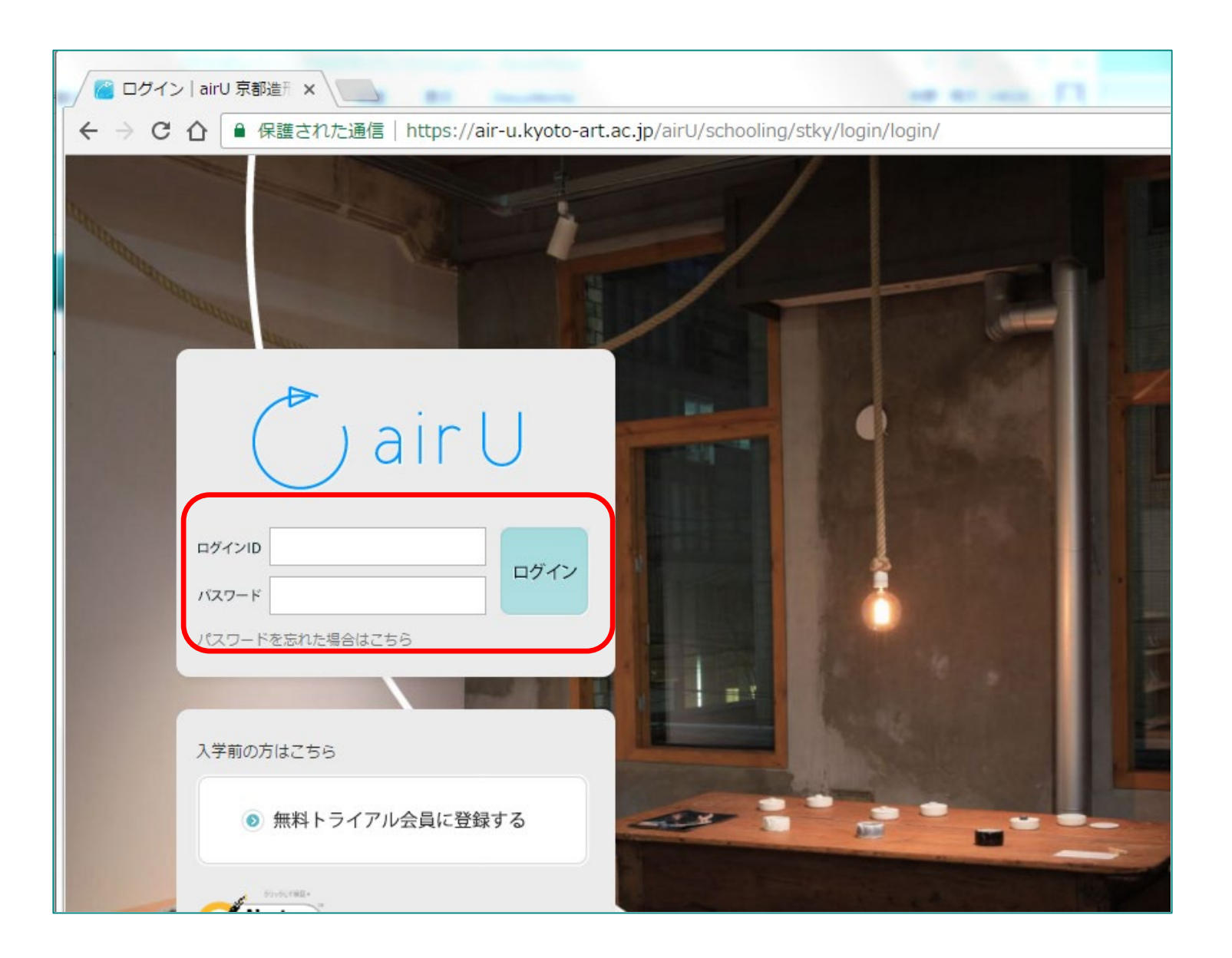

**● マイページから、視聴ページへ**

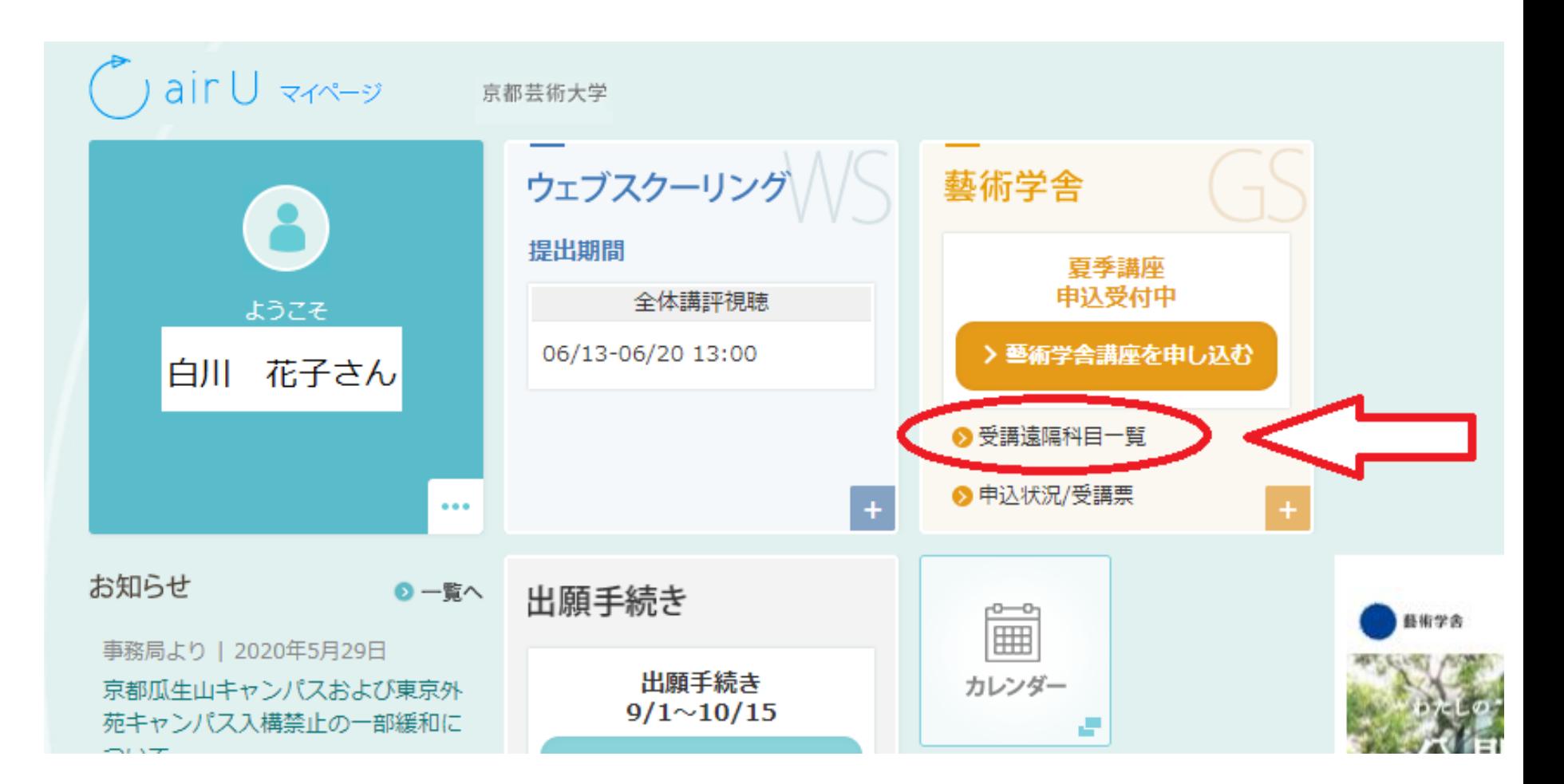

「受講遠隔科目一覧」をクリックすると、 視聴ページへ進みます。

**●学修のはじめに** 

教員からのメッセージを確認し、その横にある導入動画を視聴。

→導入動画を最後まで視聴することで「第一章へ進み、授業を開始する」ボタンが押せるようになります。

( ) air U RESERRAN 合の間  $\Box$ >学習サポート 里 ログアウト 芸術史講義 (ヨーロッパ) 1 Web Schooling ヨーロッパの造形芸術の成立からイタリア構築ルネサンスまでの展開を提解します。 はじめに - シラパス -まずは 相当教員からのメッセージ 動画を視聴 受講されるみなさま、はじめまして、この科 目を担当する加藤志織と申します。よろしく  $\mathbf C$ お願いいたします。この講義で扱うのは、紀 第一章へ進み 元前の古代エーゲ海文明から16世紀初請まで の芸術作品です。また、そのほとんどがキリ スト教などの宗教と深い関係にあります。時 代の幅がたいへんに長く、日本人にはなじみ がない宗教や思想に関するお話もでてきます 動画視聴後、 が、楽しんで学んでいただけるようにわかり やすく解説してあります。通張りましょう。 授業を開始 できます注意:WS科目は、映像を最後まで視聴すると、次へ進めます。 **この授業の数材を開覧する** 

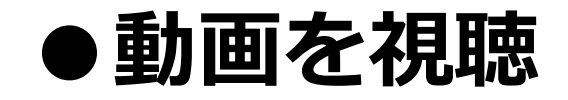

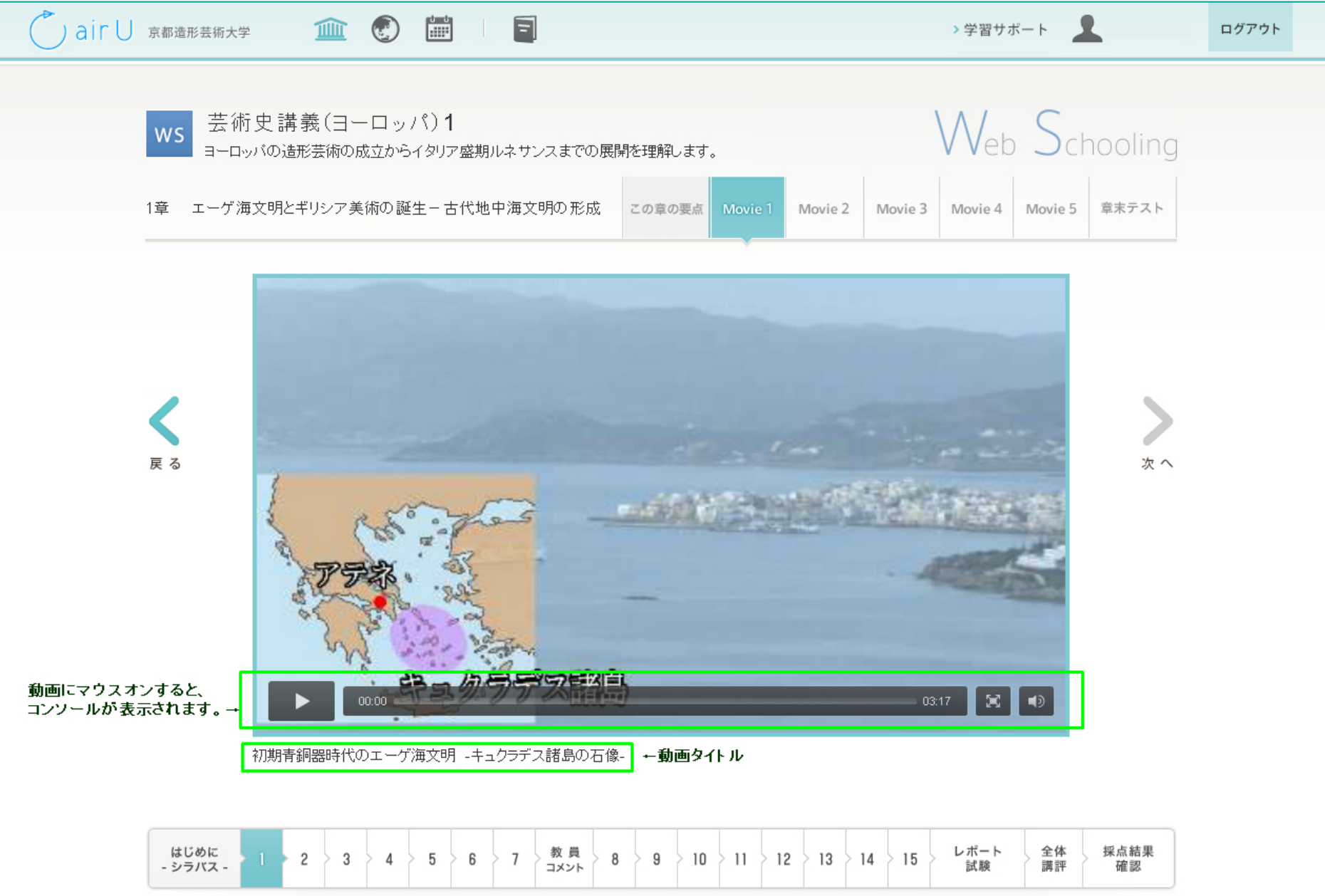

**●学修のポイント**

■15章終了後、レポート課題を提出し、 **全体講評動画** を視聴すると、評価される。

### ■レポート課題提出のコツ ・**セッションタイムアウトは90分**。

・下書きはワードやテキストメモ等、別のソフトで作成する。 (こまめに保存しながら什上がった文章を貼り付ける)

学習システム側の不具合以外で起こった、**Web上のトラ ブル(接続不良やタイムアウト等については、一切対応 できません**ので、提出は余裕をもっておこなってください。